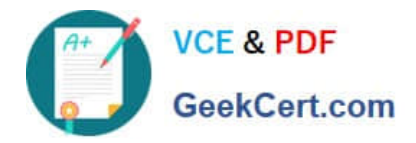

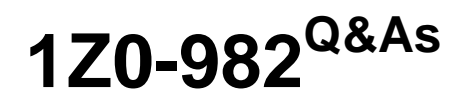

Oracle Enterprise Planning and Budgeting Cloud Service 2017 Implementation Essentials

# **Pass Oracle 1Z0-982 Exam with 100% Guarantee**

Free Download Real Questions & Answers **PDF** and **VCE** file from:

**https://www.geekcert.com/1z0-982.html**

## 100% Passing Guarantee 100% Money Back Assurance

Following Questions and Answers are all new published by Oracle Official Exam Center

**Colonization** Download After Purchase

- **@ 100% Money Back Guarantee**
- **63 365 Days Free Update**
- 800,000+ Satisfied Customers

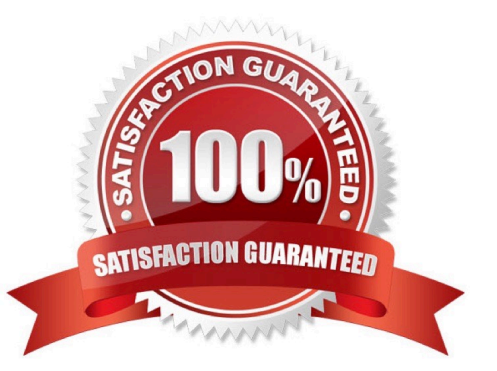

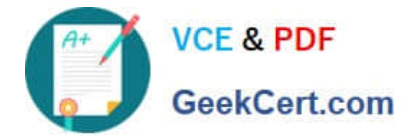

#### **QUESTION 1**

Which two delimiters are supported when creating a metadata import file? (Choose two.)

- A. Percent sign
- B. Forward slash
- C. Tab
- D. Comma
- Correct Answer: CD

References: https://docs.oracle.com/cloud/latest/pbcs\_common/PFUSA/other\_supported\_delimiter\_char acters\_104x085fcea9.htm

### **QUESTION 2**

A company wants to enable Cash Flow within the Financials framework using a derived method based on Operating, Investing, and Financing activities.

Which four options must be enabled to properly configure the Cash Flow Statement this way? (Choose four.)

- A. Balance Sheet
- B. Cash Flow Statement
- C. Direct Method
- D. Indirect Method
- E. Income Statement
- F. Expense
- Correct Answer: ABDE

Enabling Financials Features: Cash Flow Statement The Indirect Method derives cash flow from Operating, Investing and Financing activities. To use this method, you must also enable Income Statement, and Balance Sheet.

References: https://docs.oracle.com/cloud/latest/pbcs\_common/EPBCA/fin\_enabling\_financials\_feature s\_110xdb25742f.htm#EPBCA-GUID-2EAD222E-6ACB-4FC1-BB60-7C207BD96C7F

#### **QUESTION 3**

Which two options are true when implementing security in Enterprise Planning and Budgeting Cloud (ePBCS)? (Choose two.)

A. Users are restricted from applications by removing application/module security

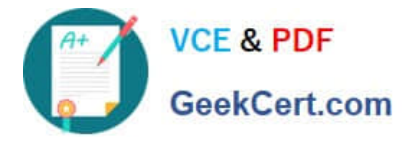

B. ePBCS roles can be assigned to members in all dimensions

C. The member that is set to read that has a parent with write access to all descendants will result in an access level of read

D. A user that is assigned read and write access to a member will result in write access

Correct Answer: BD

B: Assigning Access to Members To assign access to members:

D: The application checks access permissions at each level, first by user, then by group, based on the member\\'s access permissions inheritance relationship. If multiple access permissions exist, the least restrictive access permission is applied (for example, Write access takes precedence over Read access).

References: https://docs.oracle.com/cloud/latest/pbcs\_common/PFUSA/assigning\_access\_to\_members .htm https://docs.oracle.com/cloud/latest/pbcs\_common/PFUSA/about\_effective\_access\_permis sions to shared members.htm#f\_navigate\_workspace\_570

### **QUESTION 4**

Which REST API Method would be used to execute a job in Planning and Budgeting Cloud (PBCS)?

A. POST

- B. GET
- C. PUT
- D. Execute
- Correct Answer: A

Reference: https://docs.oracle.com/en/cloud/saas/enterprise-performance-management- common/prest/ quick\_reference\_table\_rest\_api\_resource\_view.html

### **QUESTION 5**

Where would you navigate in Data Management to map source data to target scenarios?

- A. Category Mapping
- B. Target Application
- C. Import Format
- D. Data Flow Mapping

Correct Answer: B

Before you begin using FDMEE (Financial Data Quality Management Enterprise Edition), you must register

the source system from which you want to import data. For Oracle Planning and Budgeting Cloud, it is a

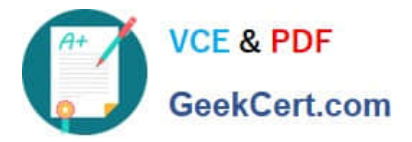

file-based source system. FDMEE creates a file- based source system automatically when you install and configure the product. You must also register the target application (for example, Planning) to which you want to load the data from one or more source systems.

Steps to take source data from a data file that we downloaded from an Enterprise Resource Planning

(ERP) source ledger and load the data to a Oracle Planning and Budgeting Cloud application.

Etc.

References:

http://www.oracle.com/webfolder/technetwork/tutorials/obe/hyp/FDMEE11.1.2.3- PBCS/DataLoading.html

[1Z0-982 PDF Dumps](https://www.geekcert.com/1z0-982.html) [1Z0-982 VCE Dumps](https://www.geekcert.com/1z0-982.html) [1Z0-982 Practice Test](https://www.geekcert.com/1z0-982.html)